## Examcollection

<http://www.ipass4sure.com/examcollection.htm>

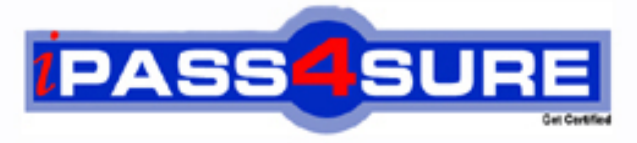

http://www.ipass4sure.com

# **1Z0-108**

**Oracle** Oracle WebLogic Server 10g System Administration

**http://www.ipass4sure.com/exams.asp?examcode=1Z0-108**

**The 1Z0-108 practice exam is written and formatted by Certified Senior IT Professionals working in today's prospering companies and data centers all over the world! The 1Z0-108 Practice Test covers all the exam topics and objectives and will prepare you for success quickly and efficiently. The 1Z0-108 exam is very challenging, but with our 1Z0-108 questions and answers practice exam, you can feel confident in obtaining your success on the 1Z0-108 exam on your FIRST TRY!**

**Oracle 1Z0-108 Exam Features**

- **Detailed questions and answers for 1Z0-108 exam**
- **Try a demo before buying any Oracle exam**
- **1Z0-108 questions and answers, updated regularly**
- **Verified 1Z0-108 answers by Experts and bear almost 100% accuracy**
- **1Z0-108 tested and verified before publishing**
- **1Z0-108 examcollection vce questions with exhibits**
- **1Z0-108 same questions as real exam with multiple choice options**

**Acquiring Oracle certifications are becoming a huge task in the field of I.T. More over these exams like 1Z0-108 exam are now continuously updating and accepting this challenge is itself a task. This 1Z0-108 test is an important part of Oracle certifications. We have the resources to prepare you for this. The 1Z0-108 exam is essential and core part of Oracle certifications and once you clear the exam you will be able to solve the real life problems yourself.Want to take advantage of the Real 1Z0-108 Test and save time and money while developing your skills to pass your Oracle 1Z0-108 Exam? Let us help you climb that ladder of success and pass your 1Z0-108 now!**

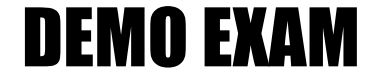

#### For Full Version visit

<http://www.ipass4sure.com/allexams.asp>

#### **QUESTION:** 1

Scenario : A single tier WebLogic cluster is configured with six Managed Servers. An Enterprise application is deployed to the cluster with a web application and EJBs packaged in the same EAR file. An EAR file is being deployed to the cluster using two¬phase deployment. Which of the following is true if one of the Managed Servers is NOT started in the cluster?

A. First and second phase deployment will be completed on all remaining instances in the cluster.

B. First phase deployment will not be completed on the remaining instances in the cluster.

C. First phase deployment will be completed but the second phase will not be completed on the remaining instances in the cluster.

D. First and second phase deployment will not be completed if enforceClusterConstraints is set to true for the Deployer.

E. Both a and d

#### **Answer:** E

#### **QUESTION:** 2

Which of the following statements are true for built-in roles in the WebLogic Server Administration console? Choose two.

A. Users who belong to the Operator role can deploy the applications.

B. Users who belong to the Monitor role can view the server configuration, except for the encrypted attributes.

C. Users who belong to the Admin role cannot deploy applications.

D. Only users who belong to the Admin role can start, stop, and resume the server.

E. Users who belong to the Admin role can modify the entire server configuration.

#### **Answer:** B,E

#### **QUESTION:** 3

Scenario : Consider an upgrade requirement from pre¬WebLogic Server 10.x to the WebLogic Server 10.x. Since the administration scripts in the prior version used WebLogic Ant tasks for creation and deployment, the team decides to use the Ant build.xml approach and extend this to the current version of the server. Which of the following about the Ant task wlserver is INCORRECT?

A. wlserver can be used to start, reboot or shut down server instances.

B. wlserver can be used to connect to existing server instances.

C. wlserver can be used to create a multiple server domain configuration.

D. wlserver can be used to create a single server domain and to connect to the server.

#### **Answer:** C

#### **QUESTION:** 4

Click on the Exhibit button. Scenario : You have made the decision to migrate all your operations onto WebLogic Server. An application has been chosen from each department for the initial phase of migration one from each of Sales, Marketing, Accounts, and Customer Service. The applications will be deployed as individual EAR files to a cluster of WebLogic Server 10.x instances, each with a pool of connections to an Oracle 10g database that provides corporate and departmental data services. The database team hopes to upgrade the database to use Oracle RAC (Real Application Clusters) shortly, which will require you to configure multiple sets of connections. Connectivity to the existing Service Engineer Dispatch system is via a JMS message bridge. When a service engineer calls in with a report, a message is sent via JMS to the Customer Service application deployed in WebLogic Server. The customer record in the Customer Service database must be updated with details from the message. It is important that the message is not lost because the call management system is not able to resend messages. To address this, the Customer Service application is accessing a persistent JMS Queue using an XA compatible connection factory. The database security team insists that any use of the corporate Oracle database can be traced to the individual user that made the request. How can this be achieved when using WebLogic JDBC Data Sources?

- A. Set the Enable Credential Mapping property for the Data Source.
- B. Set Initial Capacity to zero, so each user creates a new connection.
- C. Set the value of user to {WLS\_USER} in the Properties field.
- D. This can only be done using application code.
- E. This cannot be done because Data Sources connect using a single username.

#### **Answer:** A

#### **QUESTION:** 5

In a multi¬server WebLogic domain, monitoring the JVM statistics showed frequent full garbage collections (gc) on one of the server instances. Which one of the following would greatly reduce the frequency of full gcs?

- A. Increasing the young object space in the heap
- B. Turning the¬verbosegc flag on
- C. Adding more servers to the domain
- D. Running more servers per machine

#### **QUESTION:** 6

What are the four basic components of a JMS system¬resource module in the config.xmlin WebLogic 10.x?

- A. Name, target, subdeployment, descriptor¬file¬name
- B. Domain, jms¬server, connection factory, destination
- C. Config.xml, jms¬module, subdeployment, descriptor¬file¬name
- D. Name, jms¬module, subdeployment, descriptor¬file¬name

#### **Answer:** A

#### **QUESTION:** 7

The deployment configuration for an application or module is NOT stored in which type of the following XML document:

- A. J2EE deployment descriptors
- B. weblogic¬\*.xml descriptors
- C. WebLogic Server deployment plans
- D. WebLogic config.xml

#### **Answer:** D

#### **QUESTION:** 8

Scenario : Consider a b2b commerce application hosted on a WebLogic cluster with JMS messages being received, processed, and forwarded to external servers. The server log indicates a potential stuck thread problem where threads are continually getting stuck and JMX monitoring indicates a continuous backlog of pending messages that could be due to any of the in¬flight messages, delayed messages, or messages being inhibited from delivery. The recommended approach for setting the number of execute threads would be:

A. Set the default thread pool max value to match load expectations

B. Use an iterative approach to set the max thread count value

C. Set this value the same as the max connections value set on database connections

D. Leave this setting to be handled by the Work Manager by configuring MaxThreadsConstraint

**Answer:** D

**QUESTION:** 9

An application¬wide deployment plan was used to deploy an application. Based on post¬performance diagnosis, the HTTP post size needs to be reduced.Following would be a valid approach:

A. Configure the http maximum post size value in the existing deployment plan for redeploying using the weblogic.Deployer utility.

B. Update the http maximum post size for the application using weblogic.Deployer.

C. Use weblogic.PlanGenerator to update http maximum post size configuration and redeploy the application.

D. Useweblogic.Admin to set auto¬tune¬http¬setting to be true and redeploy the application.

#### **Answer:** A

#### **QUESTION:** 10

Scenario : The Stock Control Application you are going to deploy to a cluster of WebLogic Managed Servers requires a JMS destination to asynchronously deliver the messages to the back¬end Warehousing Application. To distribute the messages across the cluster, you decided to configure the distributed destination. Also the Warehousing Application is a legacy application written to implement a proprietary MQ API connecting an MQ¬Series server. The Stock Control Application isimplemented as a web application on a WebLogic cluster delivering the message to the distributed destination.The cluster has three Managed Servers hosted on two high powered machines and one low range/powered machine. To distribute the physical destinations unevenly across the clustered WebLogic Managed Servers so that the high¬powered machines can receive more messages than the low¬powered machines, configure the distributed destination with:

A. "Allocate Members Uniformly" set to false and manually select more physical destinations from the high¬powered machines

B. "Uneven Distribution" set to true and select all the physical destinations

C. "Uniform Distribute Destination" set to true and select all the physical destinations from the high¬powered and low¬ powered machines

D. "Load Balancing Policy"set to Random and select only the destination from the high¬powered machine

#### **Answer:** A

#### **QUESTION:** 11

JMS interop modules are different from JMS system resource modules because (Choose two)

A. JMS interop modules cannot use "Unit¬of¬Order".

B. JMS interop modules can be targeted to multiple WebLogic Servers at the same time in a domain.

C. JMS interop module configuration is always stored as interop¬jms.xml.

D. JMS interop module cannot use "Quota."

**Answer:** B,C

#### **QUESTION:** 12

Which of the following is true about JMS Quota resources in WebLogic Server 10.x?

A. Quota settings can be shared across multiple JMS destinations so that they can compete.

B. Quota settings are defined on the JMS connection factory level.

C. Quota settings can be used to limit the number of JMS Connections to a JMS Server.

D. Quota settings can be shared across multiple WebLogic domains.

#### **Answer:** A

#### **QUESTION:** 13

The feature to group messages into a single unit that is processed sequentially in the order that the messages were created is called

- A. Unit¬or¬Sort
- B. Message Sorting
- C. Destination Keys
- D. Unit¬of¬Order

#### **Answer:** D

#### **QUESTION:** 14

When a message is being processed by a consumer, the other unprocessed messages which belong to the same Unit¬of¬Order will be:

A. Expired B. Blocked C. Delivered to the consumers D. Rolled back

#### **Answer:** B

**QUESTION:** 15

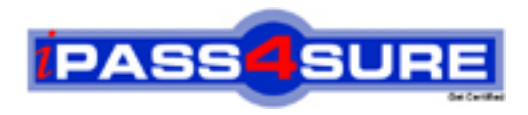

### **Pass4sure Certification Exam Features;**

- Pass4sure offers over **2500** Certification exams for professionals.
- More than **98,800** Satisfied Customers Worldwide.
- Average **99.8%** Success Rate.
- Over **120** Global Certification Vendors Covered.
- Services of Professional & Certified Experts available via support.
- Free 90 days updates to match real exam scenarios.
- Instant Download Access! No Setup required.
- Price as low as \$19, which is 80% more cost effective than others.
- Verified answers researched by industry experts.
- Study Material **updated** on regular basis.
- Questions / Answers are downloadable in **PDF** format.
- Mobile Device Supported (Android, iPhone, iPod, iPad)
- No authorization code required to open exam.
- **Portable** anywhere.
- *Guaranteed Success*.
- **Fast, helpful support 24x7.**

View list of All certification exams offered; http://www.ipass4sure[.com/allexams.as](http://www.ipass4sure.com/allexams.asp)p

View list of All Study Guides (SG); http://www.ipass4sure[.com/study-guides.asp](http://www.ipass4sure.com/study-guides.asp)

View list of All Audio Exams (AE); http://www.ipass4sure[.com/audio-exams.asp](http://www.ipass4sure.com/audio-exams.asp)

Download Any Certication Exam DEMO. http://www.ipass4sure[.com/samples.asp](http://www.ipass4sure.com/samples.asp)

To purchase Full version of exam click below; [http://www.](http://www.ipass4sure.com/allexams.asp)ipass4sure.com/allexams.asp

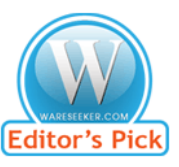

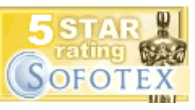

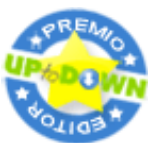

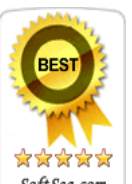

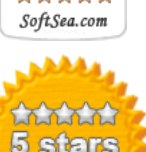

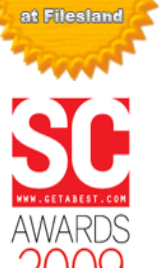

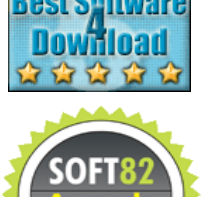

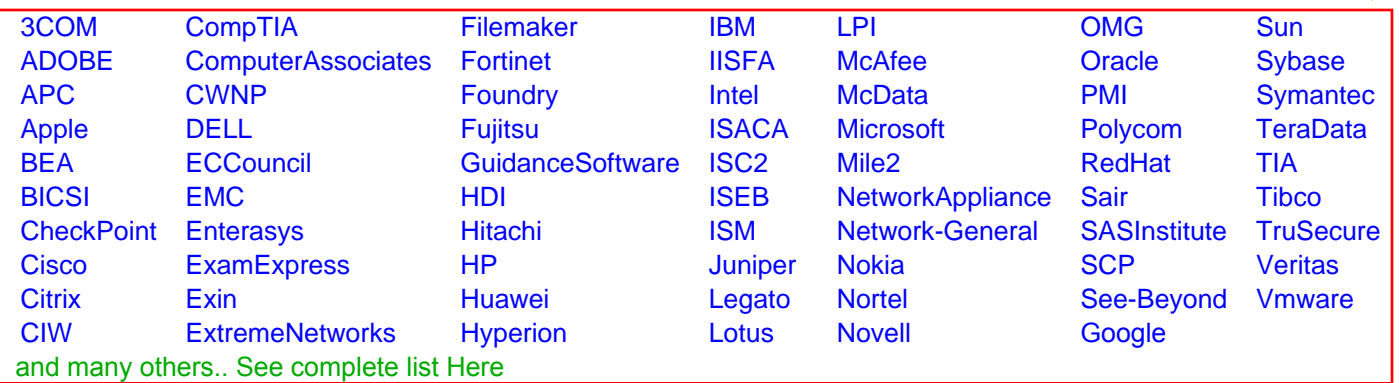

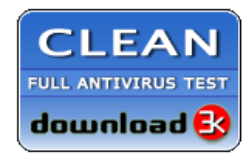

**Editor's Review EXCELLENT** 含含含含 SOFTPEDIA<sup>®</sup>

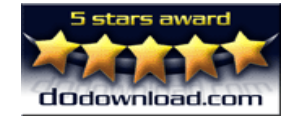

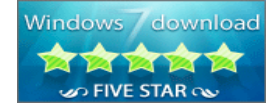

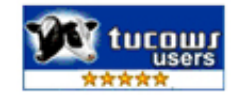